Please submit your answer together with the final examination on April 29. You can look at any notes, handout, and books, but please no consultation to other people.

**1.** We shall consider a 5 step process of formation of a closed hat section with 1 mm thick sheet metal as follows :

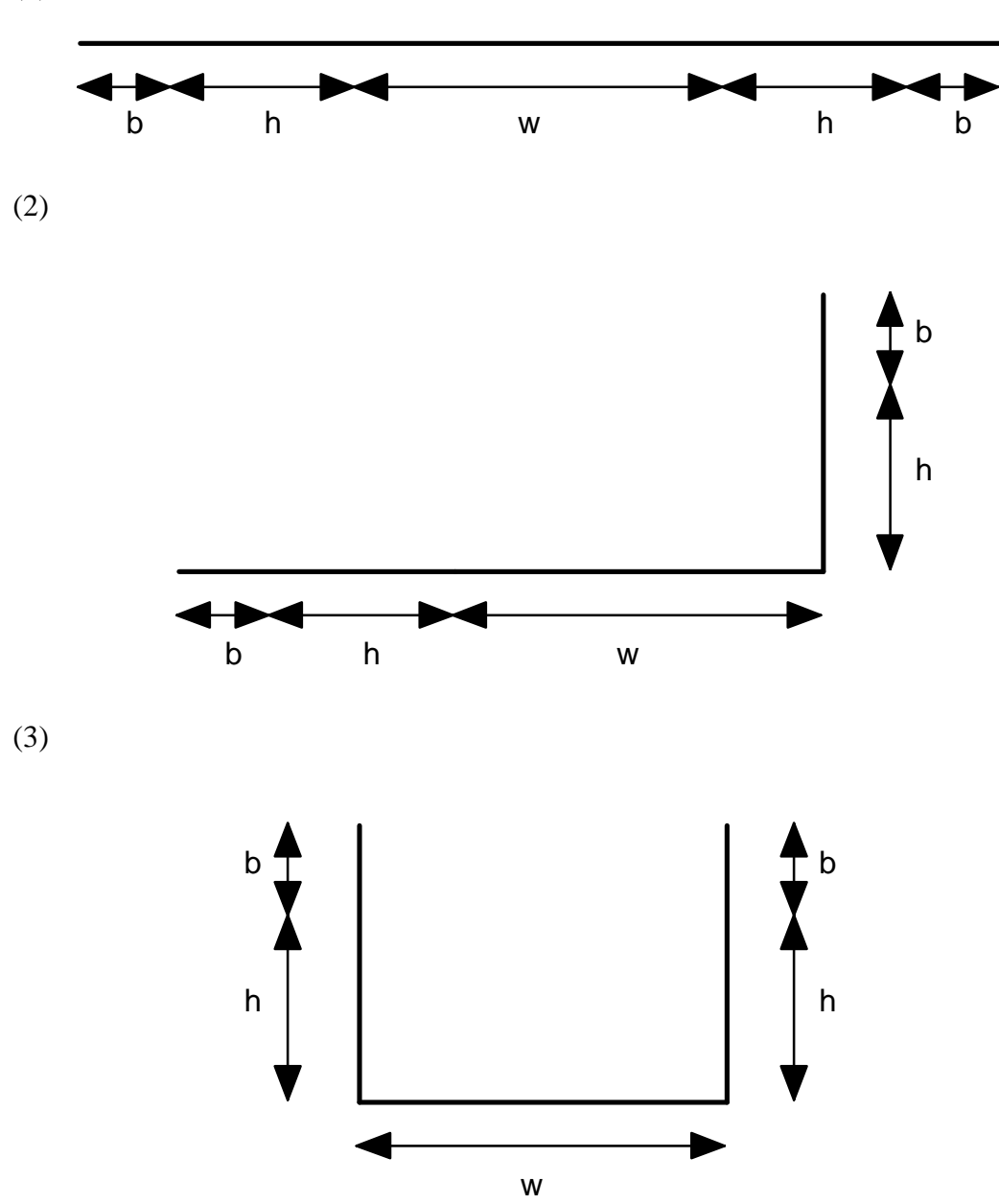

(1)

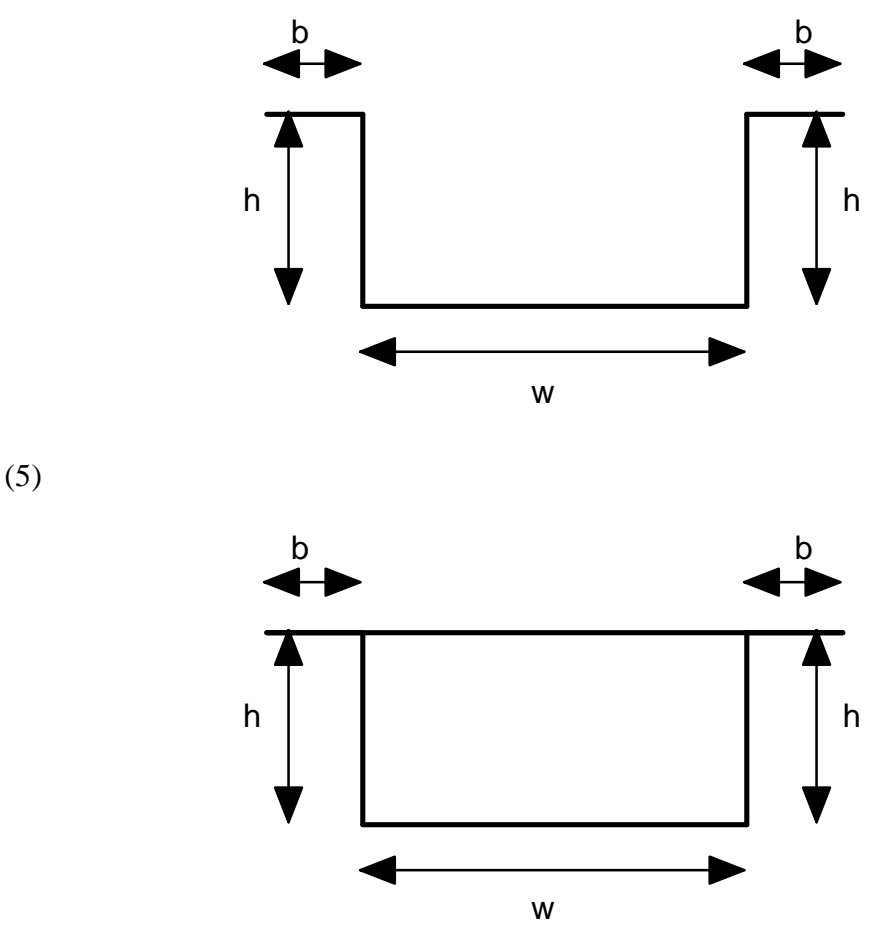

Here we assume  $w = 10$  cm,  $h = 5$  cm, and  $b = 1$  cm.

(a) Find the location of the centroid and shear center of the above five cross sections.

(b) Find the moment of inertia, torsion constant of the five cross sections, and also the principal axes of the cross sections.

(c) When the horizontal and vertical forces  $f_x = 10$  kN and  $f_y = 10$  kN are applied at the centroid of the above five cross sections away from the fixed end of the straight beams with the distance  $L = 20$  cm, find the maximum and minimum axial stress  $\sigma_z$ together with the location at the fixed end. It is noted that the *x* axis is the horizontal direction on the sheet, the *y* axis is the vertical direction, and the beam axis *z* is perpendicular to the sheet ( i.e. the cross section ), while the origin is at the centroid of the cross section. Furthermore, we shall consider only linear elastic deformation, that is, no possibility of plasticity in this problem.

(d) Find the effective cross sections for the axial compressive load. Tabulate the ratio of the effective portion of the cross section and the original cross section.

Section 1 :

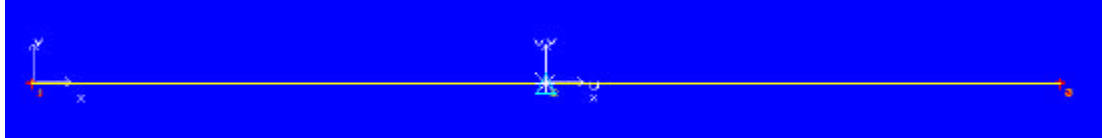

```
GAS - CARS Geometric Analysis of Sections
Date: Apr 29 1998 Time: 9:35:40
Units : N, mm, MPa
```
#### Cross Section Geometry:

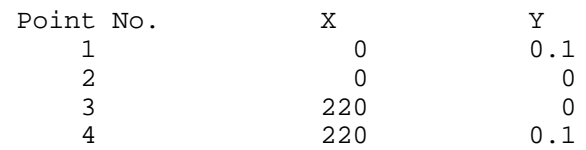

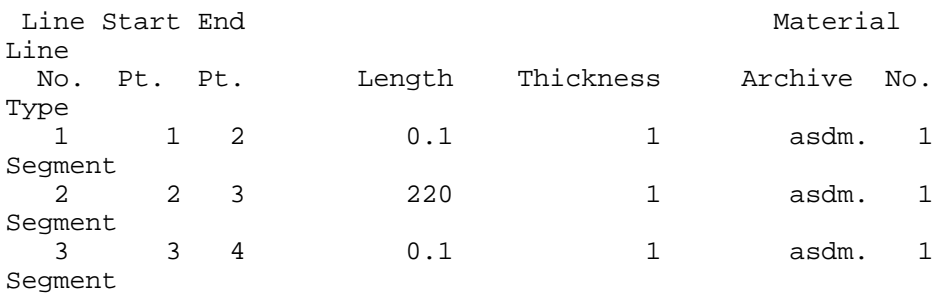

Material Description:

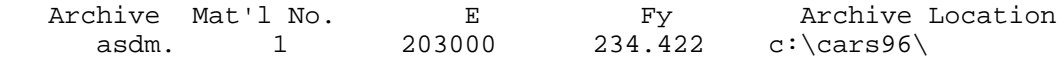

\*\*\* Results \*\*\*

Nominal Properties:

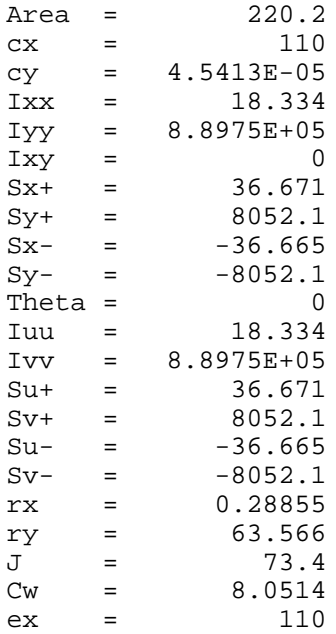

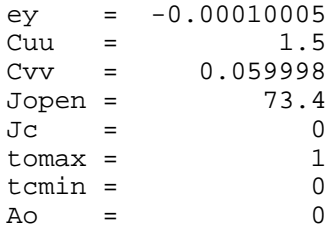

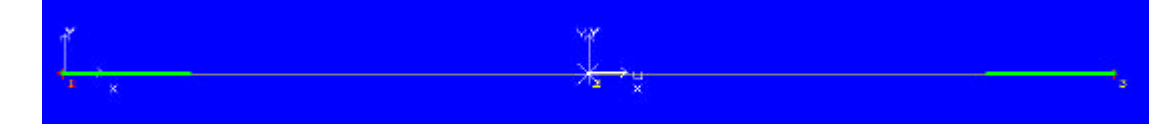

\*\*\* Results \*\*\*

Stresses:

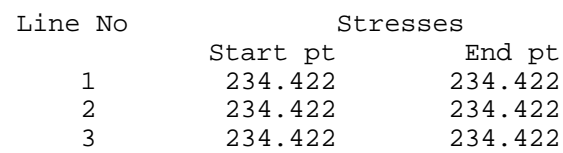

Effective Widths of Compressive Portion of Entities:

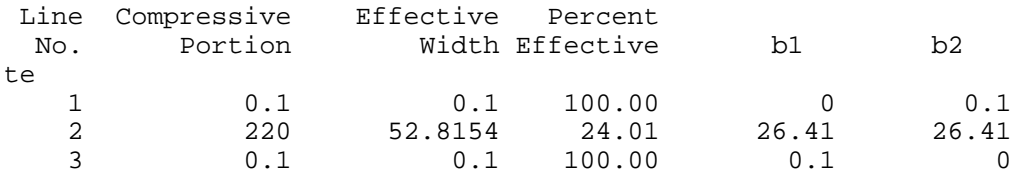

Effective Properties:

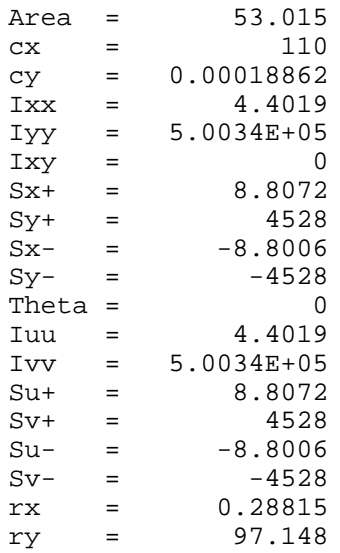

Section 2 :

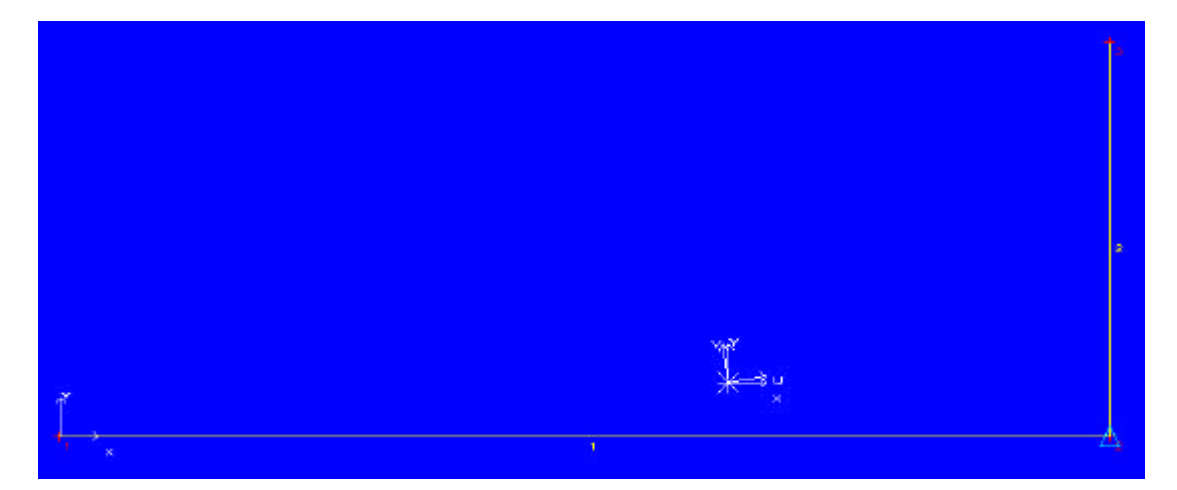

GAS - CARS Geometric Analysis of Sections Units : N, mm, MPa

#### Cross Section Geometry:

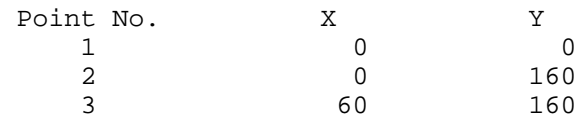

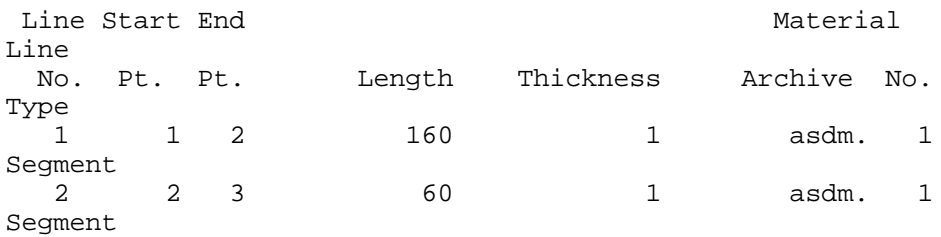

## Material Description:

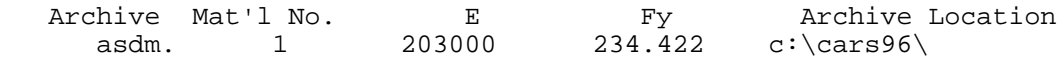

\*\*\* Results \*\*\*

Nominal Properties:

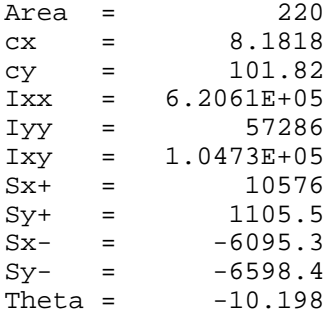

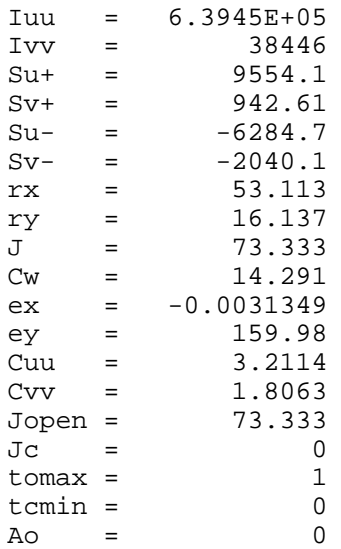

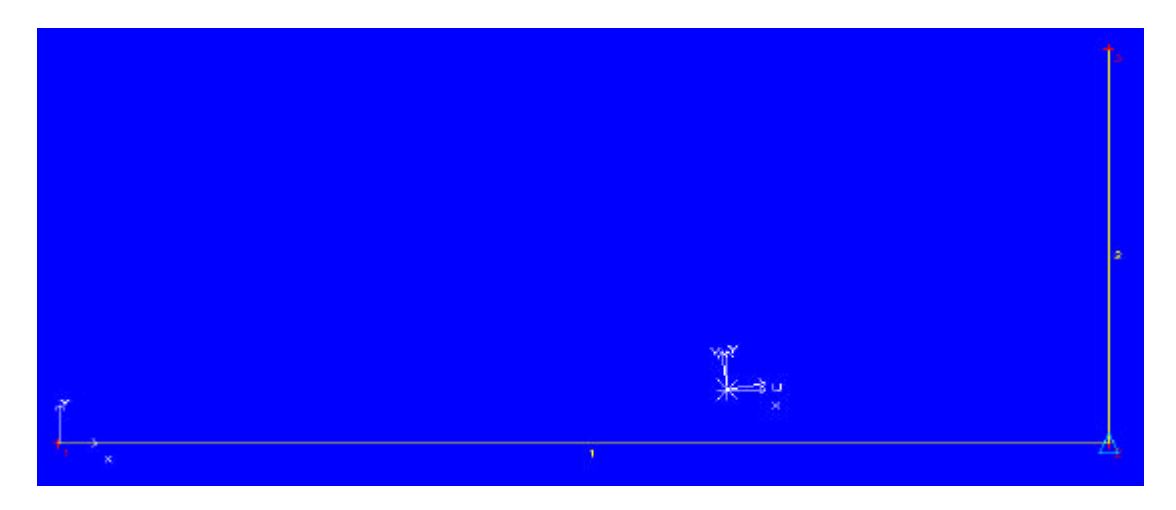

\*\*\* Results \*\*\*

#### Stresses:

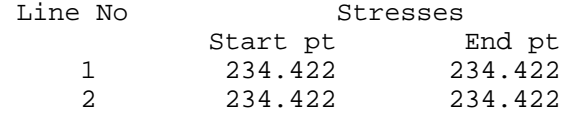

Effective Widths of Compressive Portion of Entities:

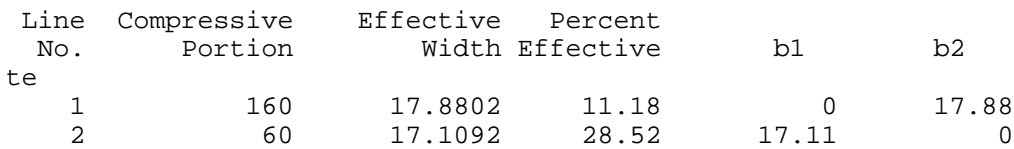

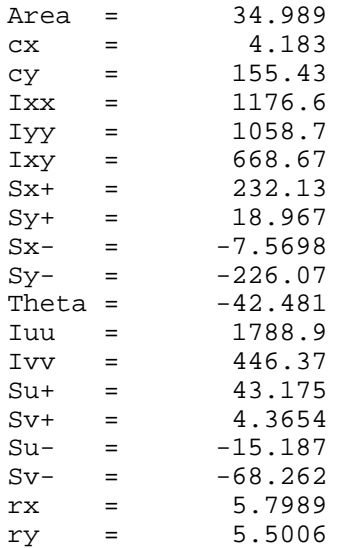

#### Section 3 :

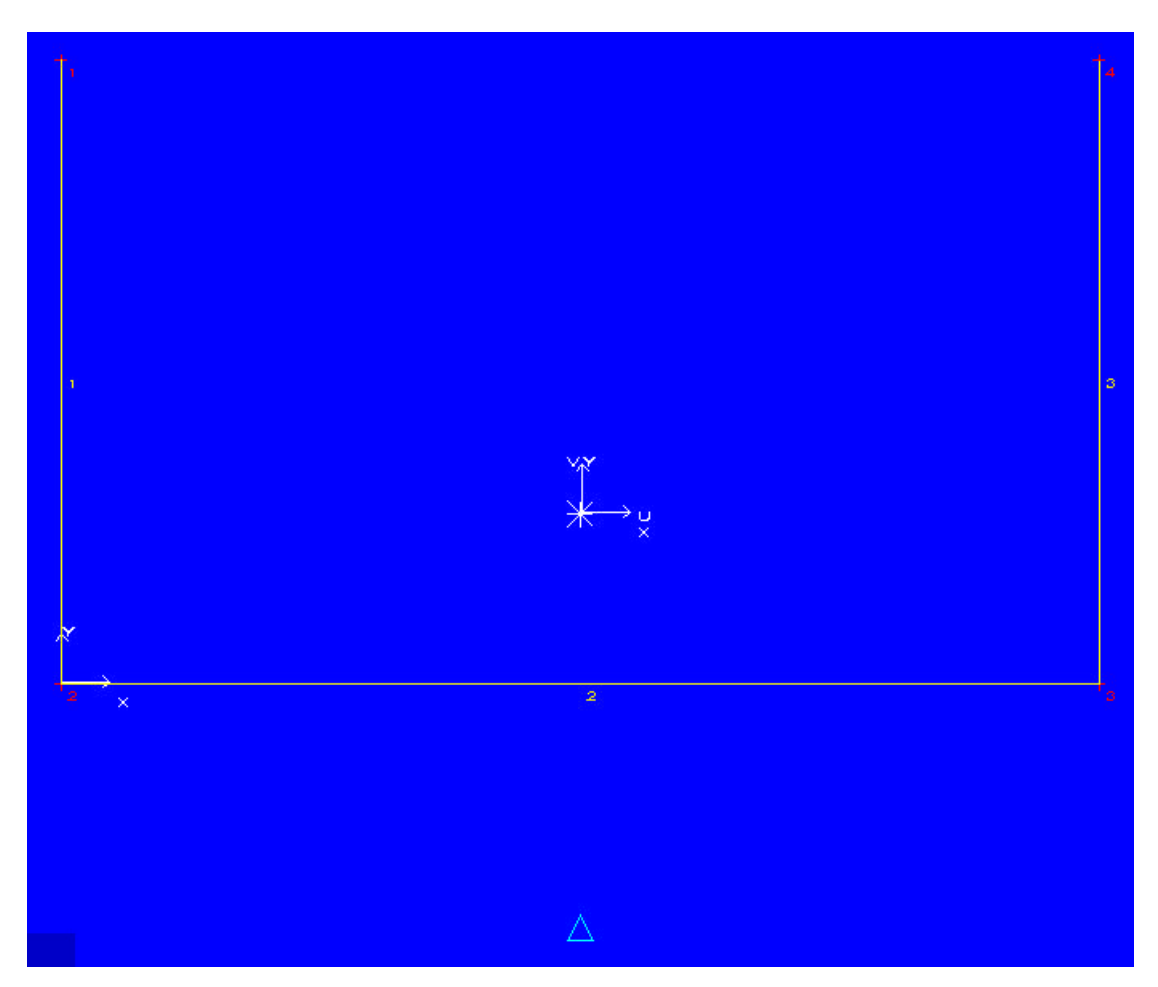

GAS - CARS Geometric Analysis of Sections<br>Units : N, mm, MPa : N, mm, MPa

Cross Section Geometry:

Point No. X X Y

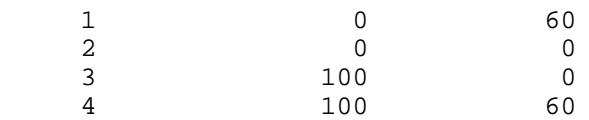

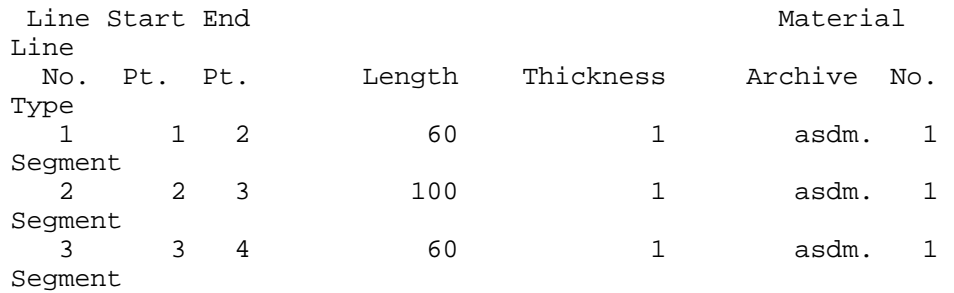

Material Description:

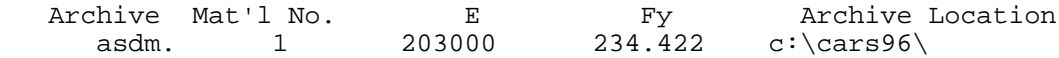

\*\*\* Results \*\*\*

Nominal Properties:

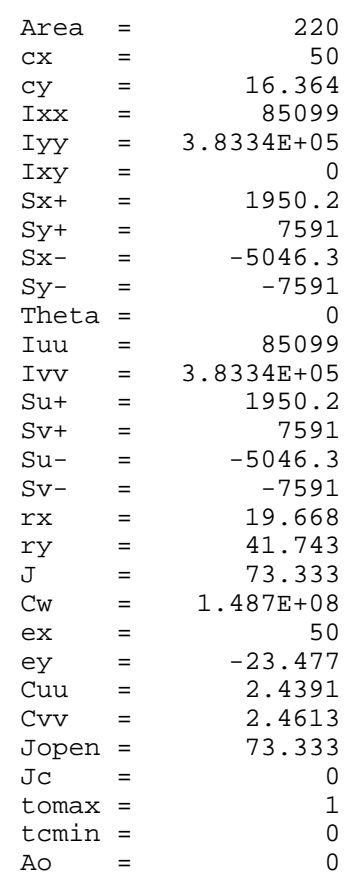

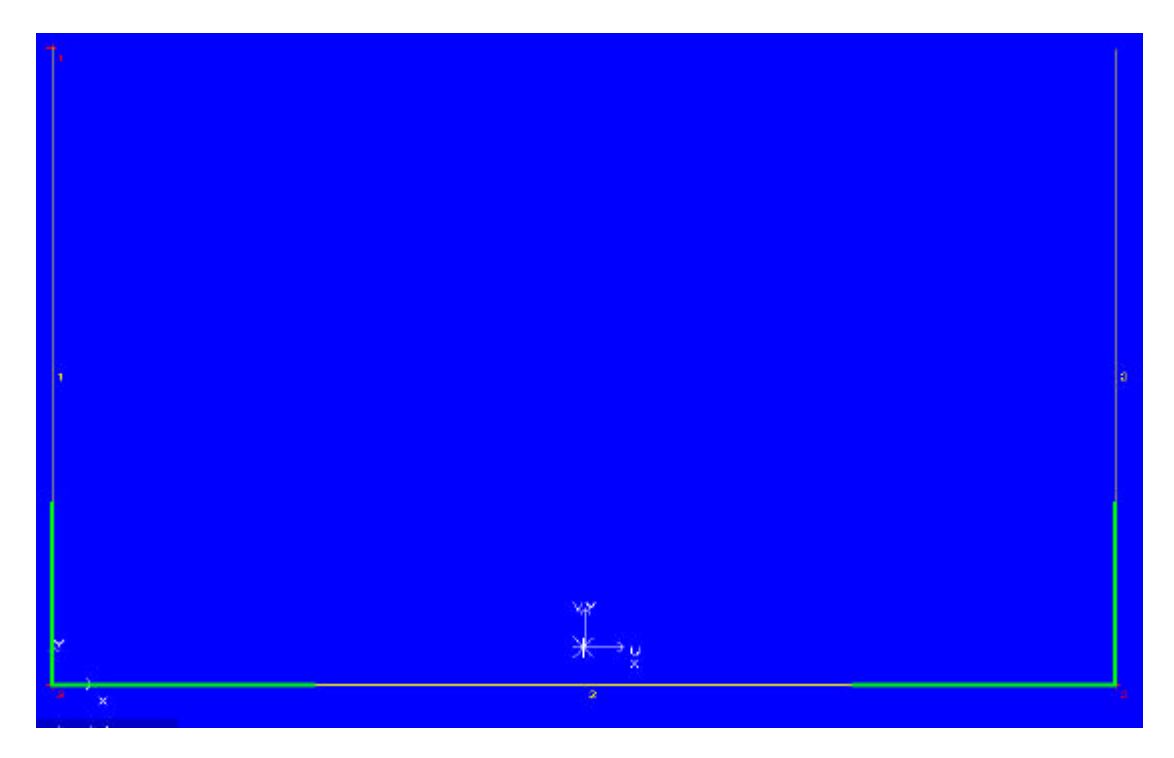

\*\*\* Results \*\*\*

#### Stresses:

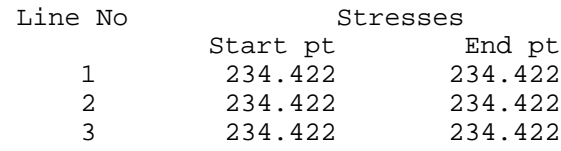

## Effective Widths of Compressive Portion of Entities:

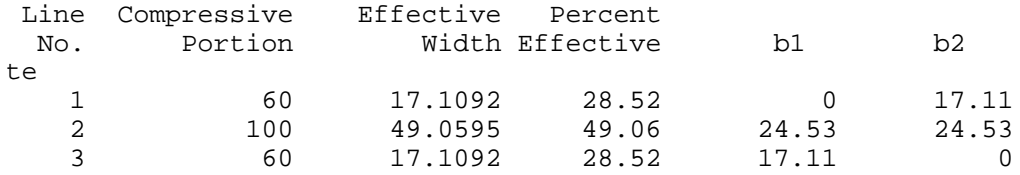

#### Effective Properties:

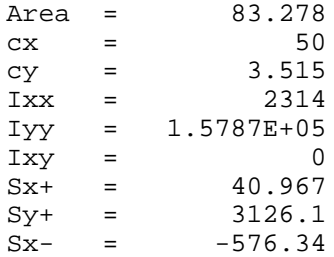

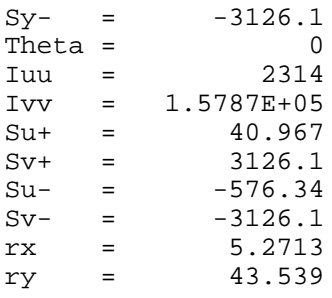

## Section 4:

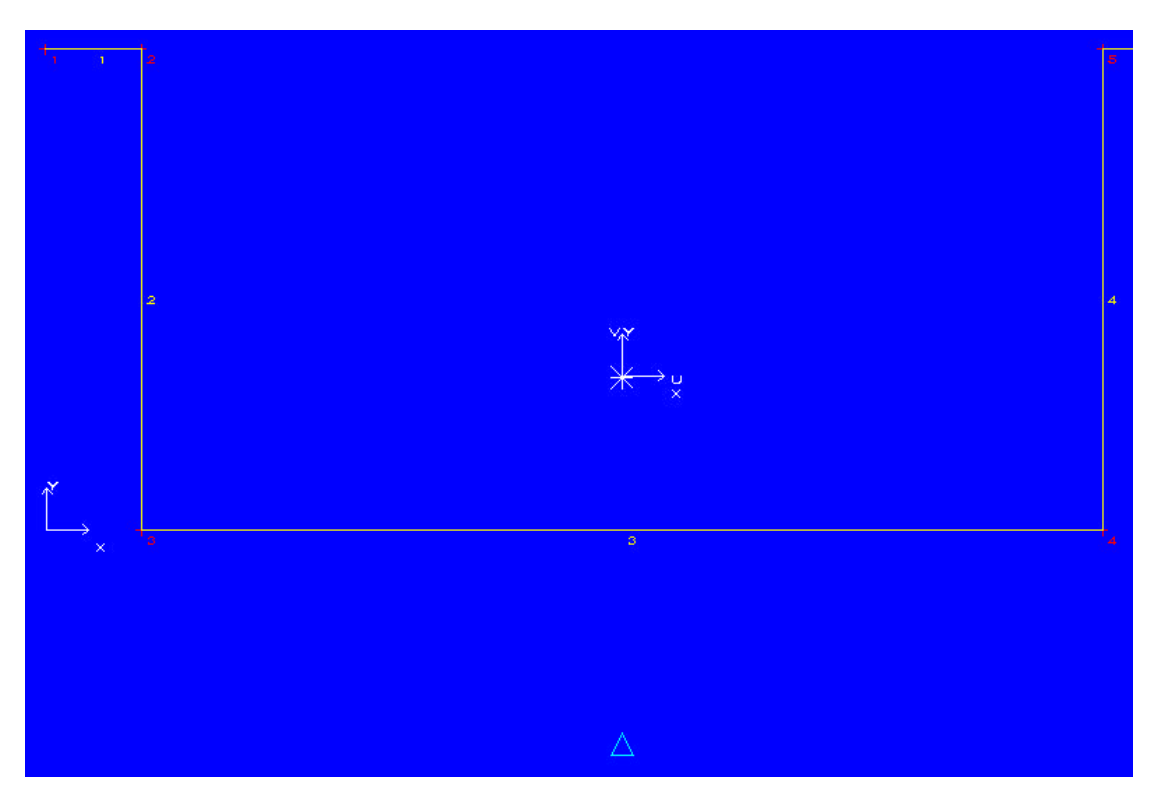

GAS - CARS Geometric Analysis of Sections Units : N, mm, MPa

#### Cross Section Geometry:

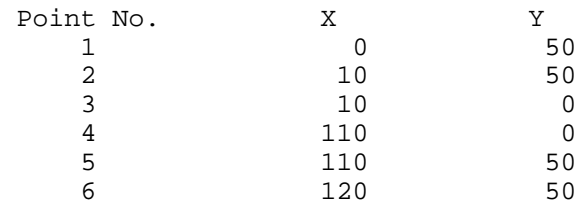

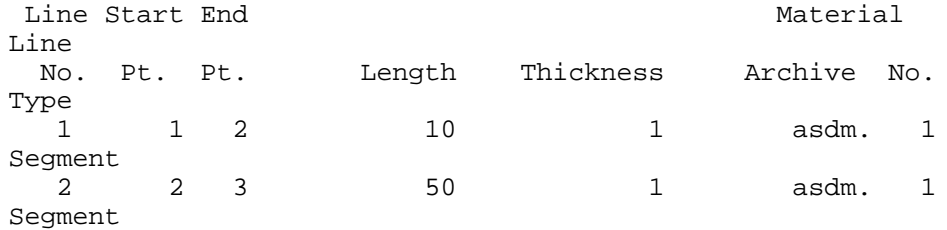

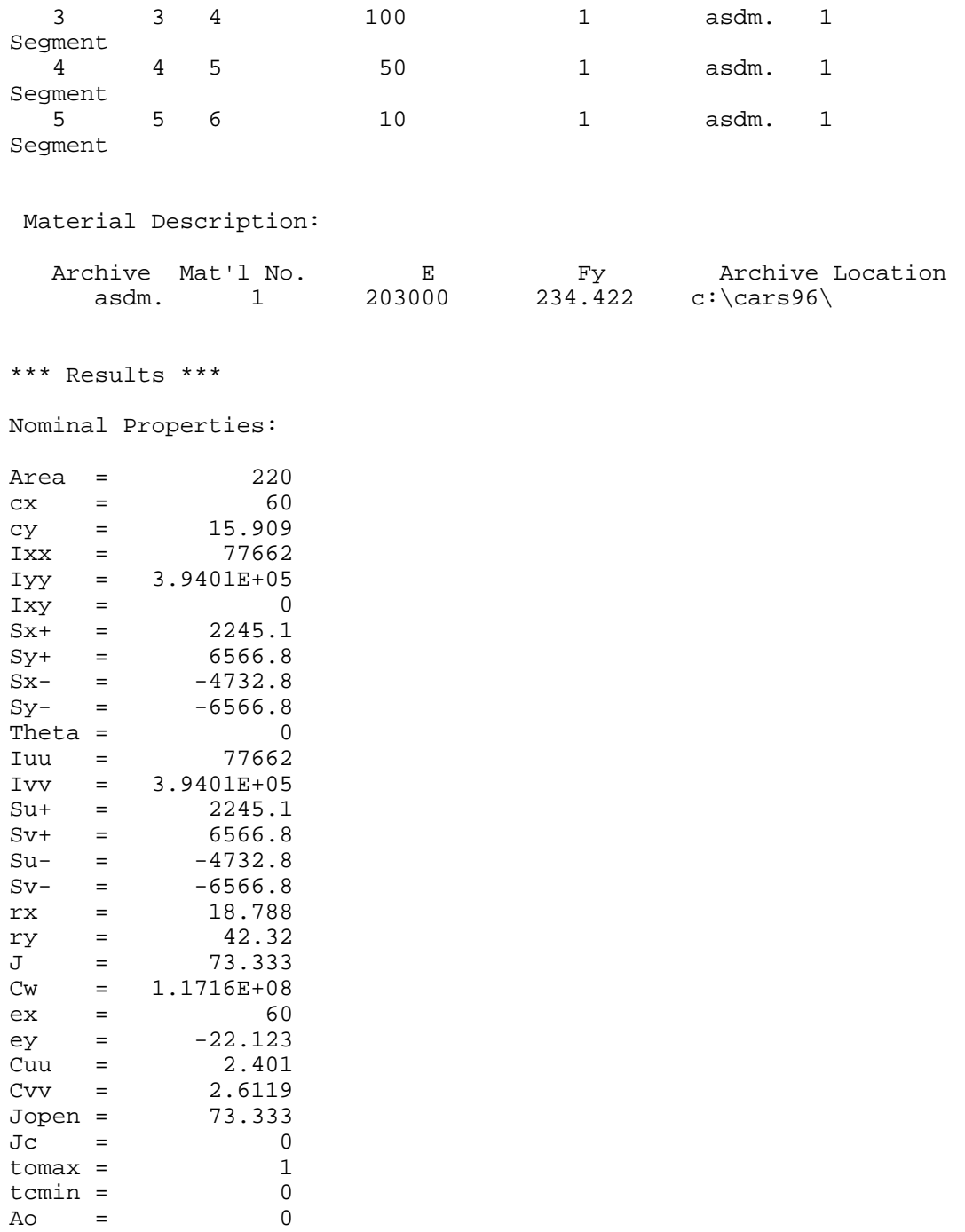

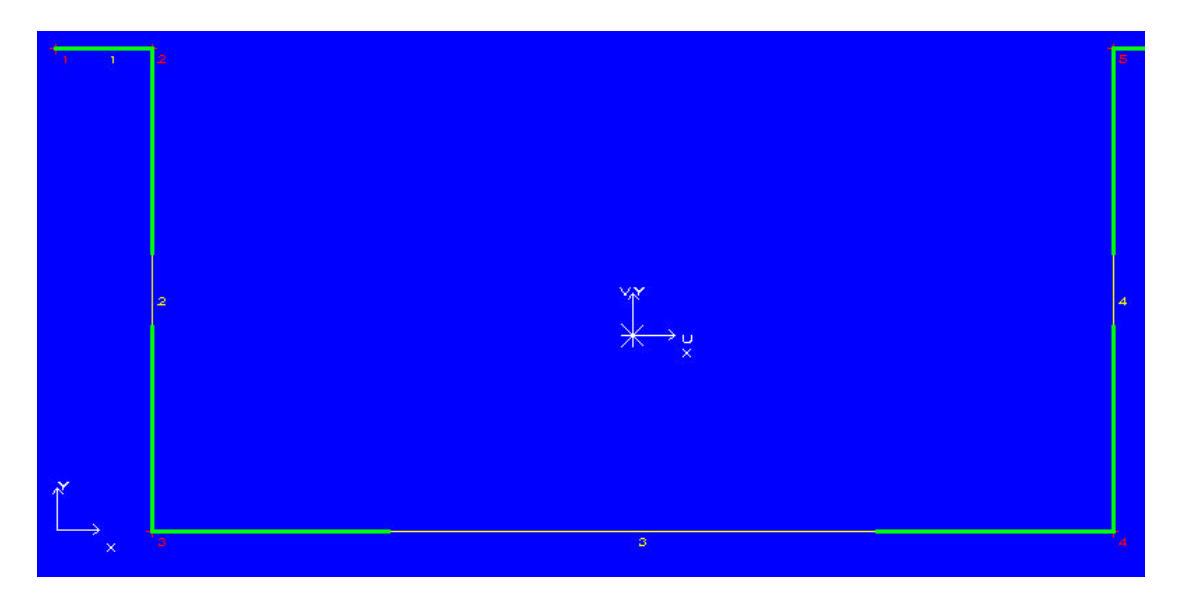

```
*** Results ***
```
### Stresses:

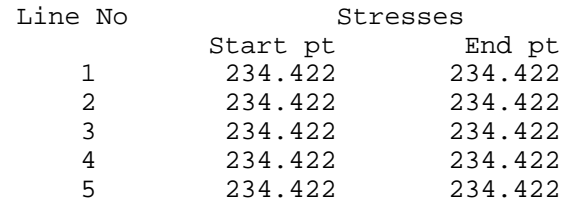

#### Effective Widths of Compressive Portion of Entities:

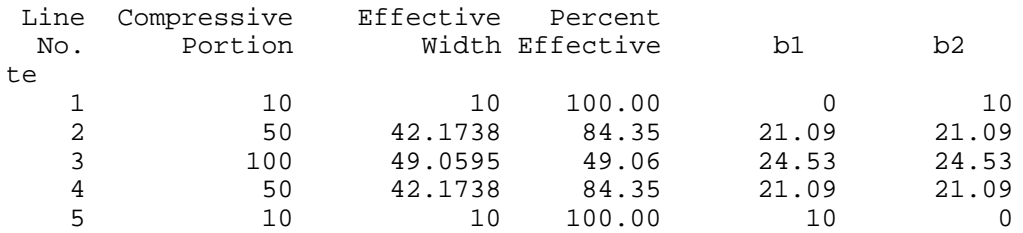

#### Effective Properties:

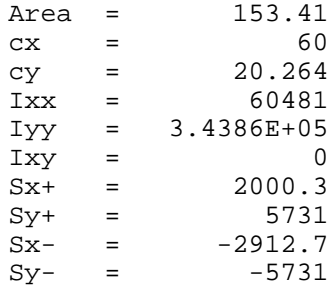

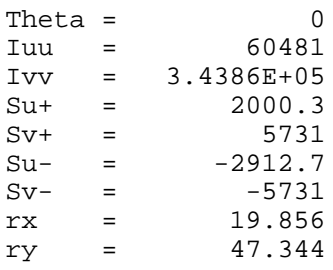

### Section 5 :

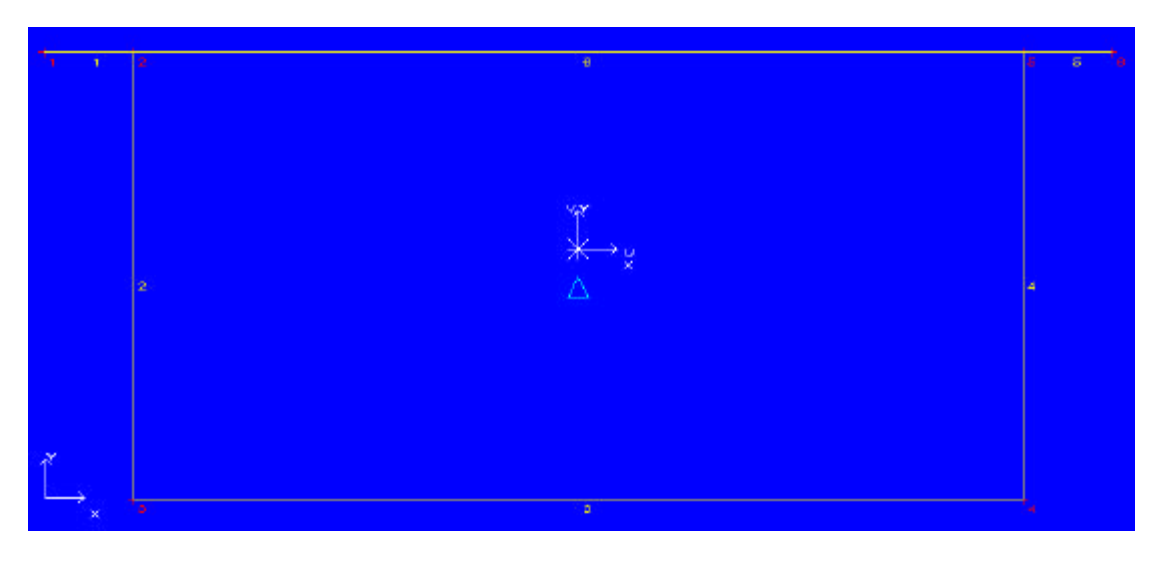

Units : N, mm, MPa

Cross Section Geometry:

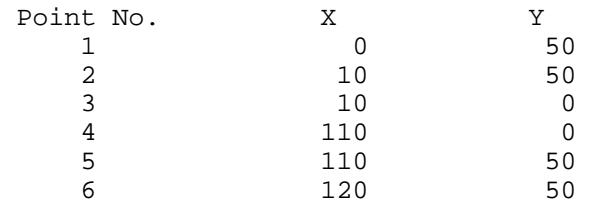

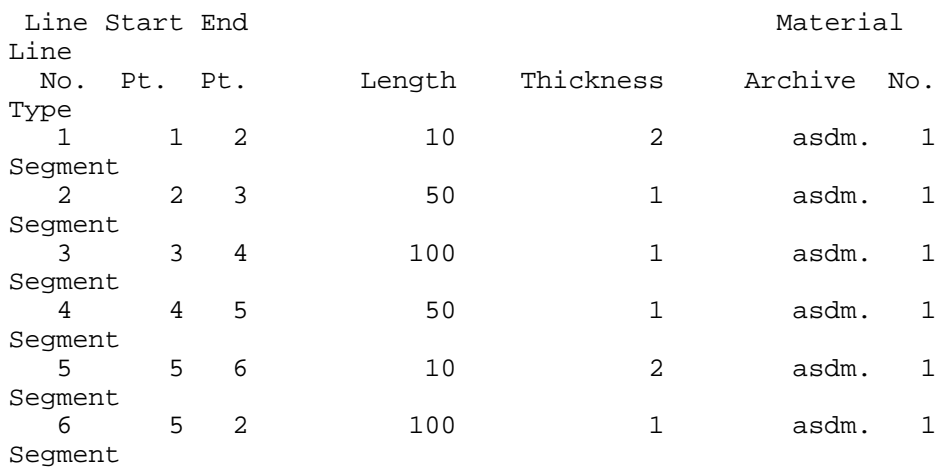

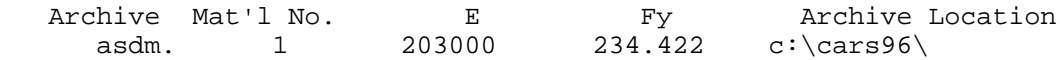

\*\*\* Results \*\*\*

Nominal Properties:

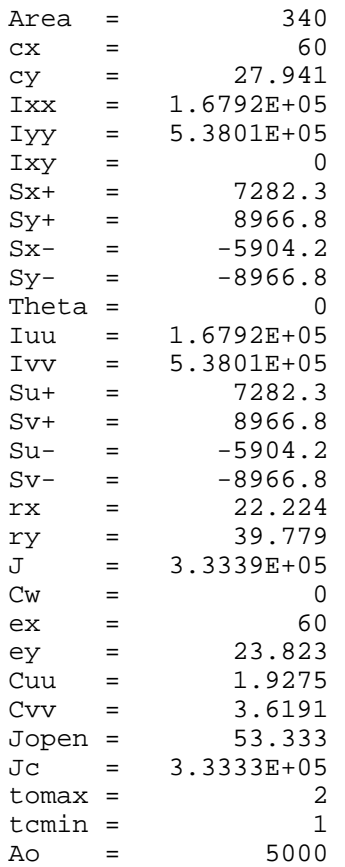

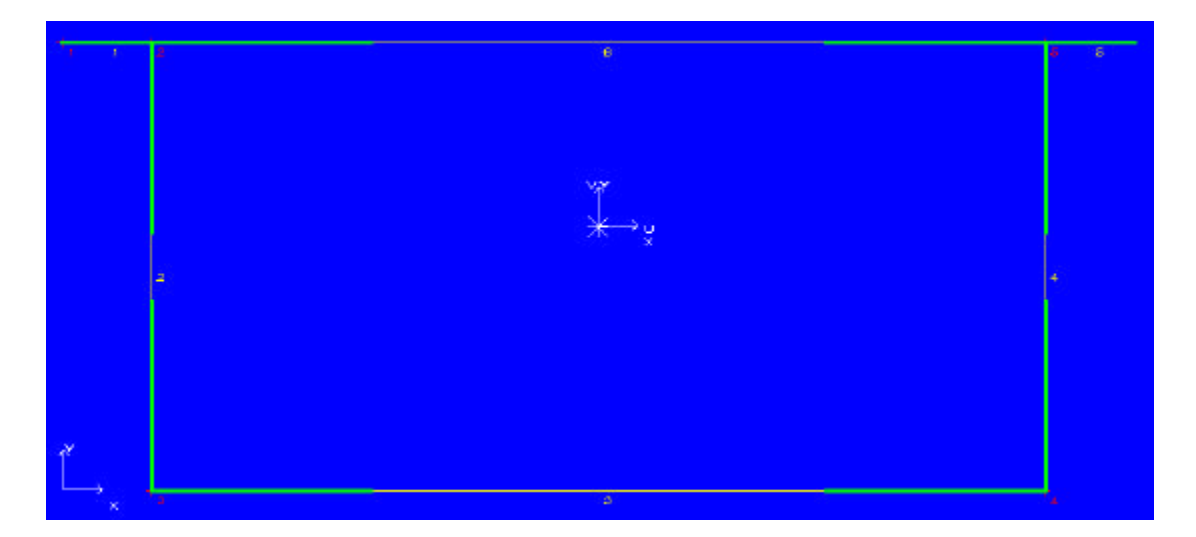

Analysis Option: Stress Level: => Yield Stress Loading Direction:  $\Rightarrow$  Axial

```
*** Results ***
```
Stresses:

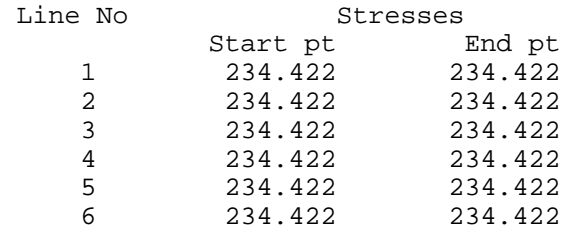

Effective Widths of Compressive Portion of Entities:

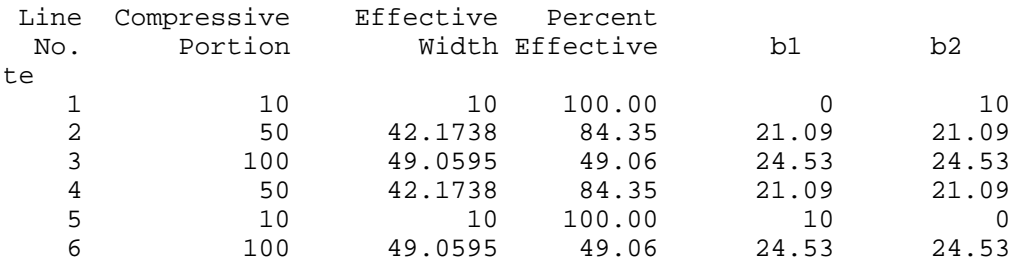

#### Effective Properties:

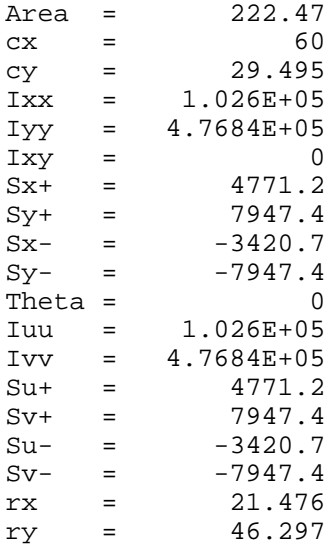

# One Special Note on CARS'96

I believe CARS'96 has a serious bug when we compute the effective width of the cross section. For example, if we model the flat section, that is, Section 1 in the present problem, by decomposing it into several small pieces, then the effective width is obtained for each small segment, and then the result becomes as follows :

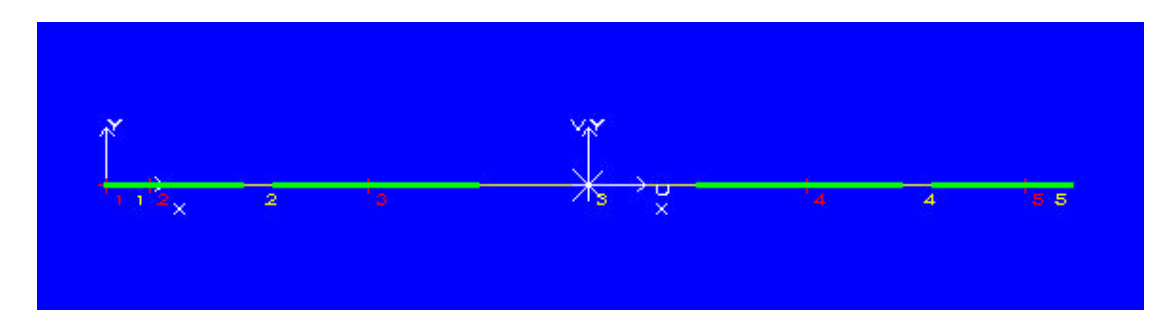

This is clearly different from the one I got in above.

Summary of the Computed Result

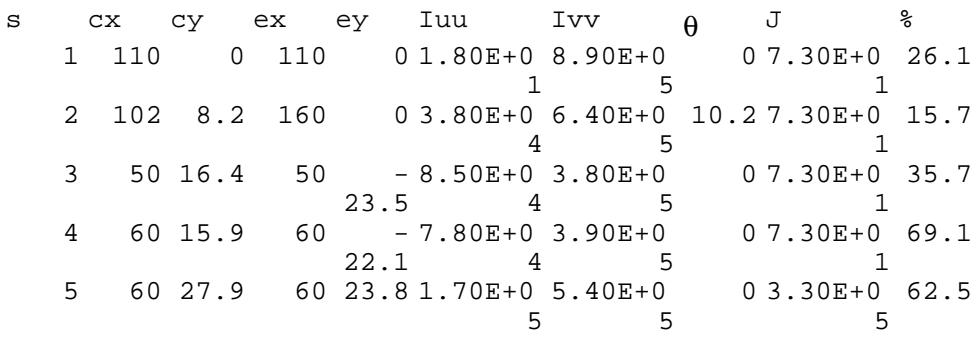

# **Stress Distribution**

We shall apply the elementary beam theory :

$$
\sigma_z = -\frac{M_u}{I_{uu}}v - \frac{M_v}{I_{vv}}u
$$

where u and v are the distance of a point on the cross section of the beam from the centroid of the cross section in the principal axis direction, respectively.

Section 1

$$
Mu = 2000 \t and \t Mv = 2000
$$
  
xs = -110 110  
ys = 0 0  
sz = -0.2473

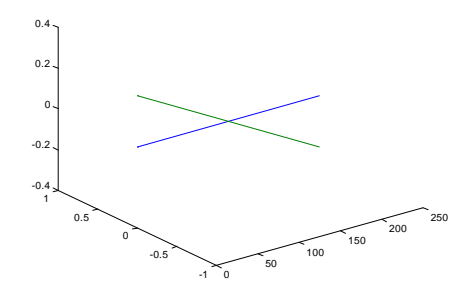

Section 2

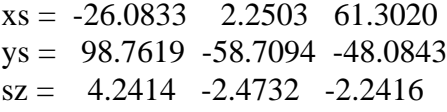

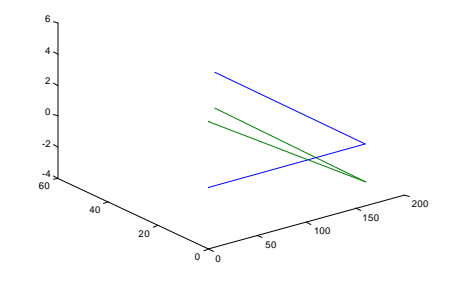

Section 3

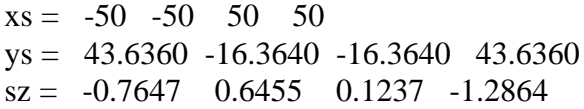

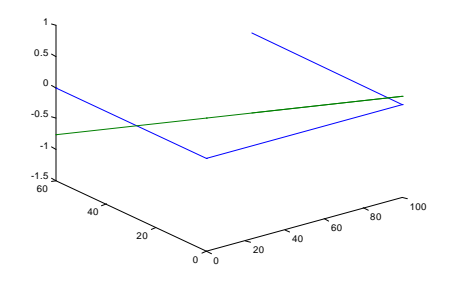

Section 4

 $xs = -60 -50 -50 -50 -50 = 60$ 

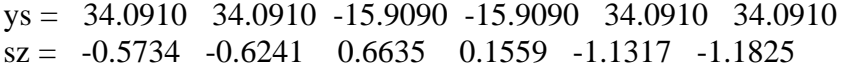

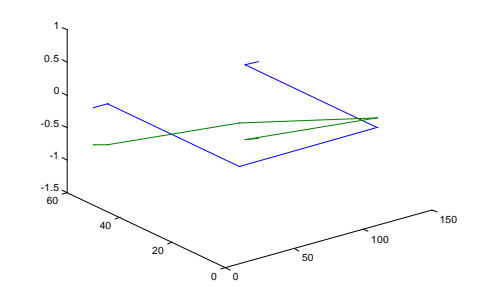

Section 5

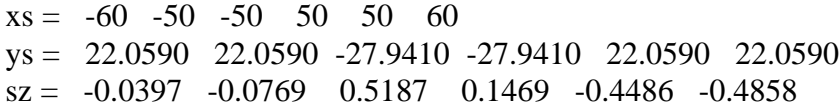

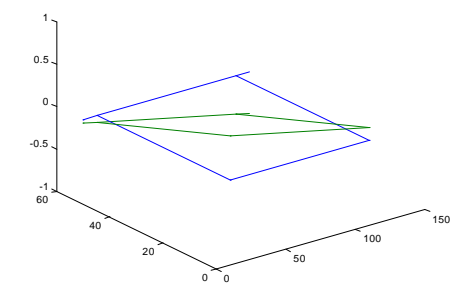

**2.** Applying plane beam elements, we shall develop a finite element model of an idealized cross section of a side member with the unit width :

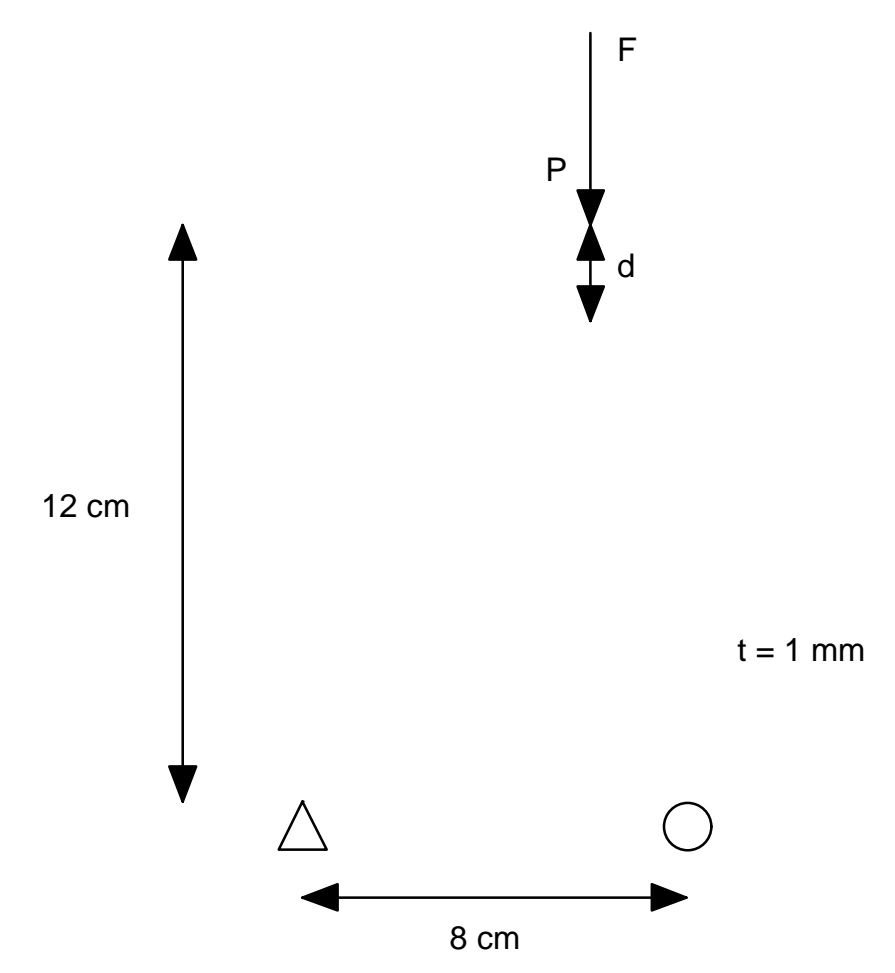

By adding a thin plate, whose thickness is  $t_a$  and the height  $l_a$ , to this box beam for reinforcement while the total volume of the additional reinforced plate is kept to be constant, say  $V_a = t_a * l_a = 120$  mm<sup>3</sup>/mm, find approximately the best location *A* of the reinforcement so that the local stiffness of the cross section defined by

$$
k=\frac{F}{d}
$$

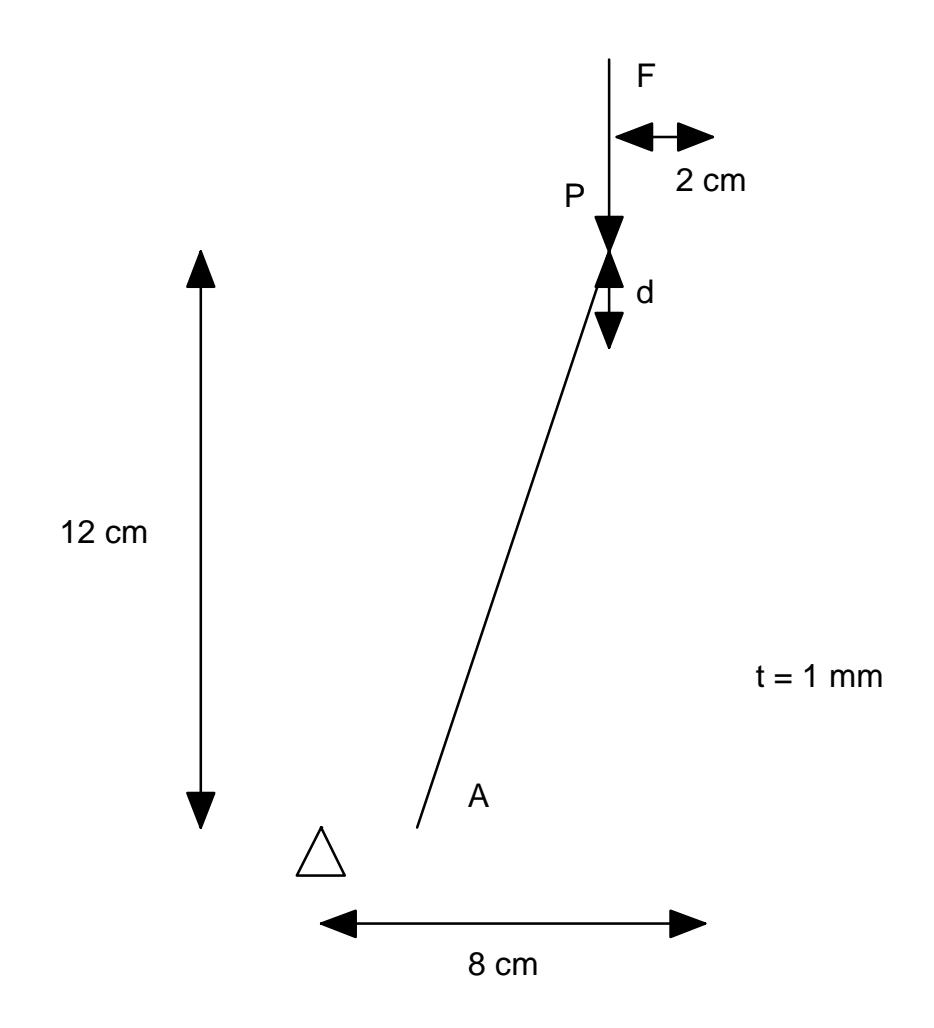

can be maximized, where F is an applied vertical force given as 1 kN per unit length ( i.e. per 1 mm ) at the top of the box beam, and d is the vertical deflection at the loading point P. If necessary, use  $E = 200$  Gpa,  $v = 0.3$ , and  $\Phi = 0$  (shear constant), and it is not necessary to consider the possibility of buckling of "beam" elements in compressive axial stress condition, that is, solve the problem under linear elasticity assumption.

Case 1 : Point A is assumed on the bottom line

Using the following MATLAB program

```
% MATLAB Program : Take Home Final Examination - 2(1)
%
% MEAM 599- 02 / 1998 Winter
% FEM for Side Frame Analysis using plane beam elements
% with possibly flexible joints
\approx% is modified for Take Home Final Examination
%
\frac{1}{2} \frac{1}{2} \frac{1}{2} \frac{1}{2} \frac{1}{2} \frac{1}{2} \frac{1}{2} \frac{1}{2} \frac{1}{2} \frac{1}{2} \frac{1}{2} \frac{1}{2} \frac{1}{2} \frac{1}{2} \frac{1}{2} \frac{1}{2} \frac{1}{2} \frac{1}{2} \frac{1}{2} \frac{1}{2} \frac{1}{2} \frac{1}{2} \,result=[];
\,
```

```
for diter=1:9
   z4 = (diter-1)*10; if diter==1, z4=1;, end
    if diter==9, z4=79;, end
% Pre-Processing / set up an analysis model
%
% read nodal coordinates ( Z, Y )
nx=8;Z=[0,0,0,z4,80,80,80,60];
Y=[120,60,0,0,0,60,120,120];
% plot the nodes of the plane beam structure
plot(Z,Y,'+)% read element connectivity and section type of beam elements
% ijk(1,nel)=node i of beam element nel
% ijk(2,nel)=node j of beam element nel
% ijk(3,nel)=section type of beam element nel
nelx=9;
ijk=[1,2,1;2,3,1;3,4,1;4,5,1;5,6,1;6,7,1;7,8,1;8,1,1;8,4,2]';
% plot the beam elements
for nel=1:nelx
   Ze(2*nel-1)=Z(ijk(1,nel));Ze(2<sup>*</sup>nel)=Z(ijk(2,nel));Ye(2*nel-1)=Y(ijk(1,nel));Ye(2*nel)=Y(ijk(2,nel));end
plot(Z,Y,'+), Ze, Ye)
% read section type ( properties )
nsecx=2;
Ei = 200000ila=sqrt((Z(8)-Z(4))^2+(Y(8)-Y(4))^2);
t=120/la;
Iyy1=1/12;Iyy2=t^3/12;E=Ei*[1,1];A=[1,t];Iyy=[Iyy1,Iyy2];Fy=[0,0];
% displacement constraints
spc=[];
nspc=3;
spc=[3,1,0;3,2,0;5,1,0]';
% applied forces and moments at the nodes
afm=[];
nafm=1;
afm=[8,1,-1000]';
%
%
% FE-Processing / forming the global stiffness matrix
%
% beam elements
%
sk=zeros(3*nx);
f = zeros(3*nx, 1);sksize=3*nx;
%
for nel=1:nelx
\approxZji=Z(ijk(2,nel)) - Z(ijk(1,nel));Yji=Y(ijk(2,nel))-Y(ijk(1,nel));
   Lji=sqrt(Zji^2+Yji^2);
   cji=Zji/Lji;
   sji=Yji/Lji;
   TG=zeros(6);
   TG(1,1) = cjii;
```

```
TG(1,2) = -sji;
   TG(2,1)= sji;
   TG(2,2) = cjii;TG(3,3) = 1;TG(4, 4) = cjii;TG(4,5) = -sji;TG(5, 4) =sji;
   TG(5,5) = cjii;TG(6, 6) = 1;\epsilonskel=zeros(6);
   ijk3=ijk(3,nel);
   EIyy=E(ijk3)*Iyy(ijk3);Fyl = (1 + Fy(ijk3));
   skel(1,1)=12*E(ijk3)*Iyy(ijk3)/( (1+Fy(ijk3)) *Lji^3);skel(2,2)=E(iik3)*A(iik3)/Lji;skel(3,1)=-6*E(ijk3)*Iyy(ijk3)/( (1+Fy(ijk3))*Lji^2);skel(3,3)=(4+Fy(ijk3))^*E(ijk3)*Iyy(ijk3)/((1+Fy(ijk3))^*Lji);skel(4,1) = -skel(1,1);skel(4,3)=-skel(3,1);
   skel(4,4) = skel(1,1);skel(5,2)=-skel(2,2);
   skel(5,5) = skel(2,2);skel(6,1) = skel(3,1);skel(6,3)=(2-Fy(ijk3))*E(ijk3)*Iyy(ijk3)/( (1+Fy(ijk3))*Lji);skel(6,4) = -skel(3,1);skel(6,6) = skel(3,3);for i=1:5
      for j=1+1:6skel(i,j)=skel(j,i);end
   end
\,skeg=TG'*skel*TG;
\epsilonijk1=ijk(1,nel);ijk2=ijk(2,nel);ndg=[3*ijk1-2,3*ijk1-1,3*ijk1,3*ijk2-2,3*ijk2-1,3*ijk2];
   for i=1:6for j=1:6sk(ndg(i),ndg(j))=sk(ndg(i),ndg(j))+skeg(i,j);end
   end
%
end
%
% single point constraints
%
for i=1:nspc
   spcl=spc(1,i);spc2=spc(2,i);spc3=spc(3,i);ndof=3*(spc1-1)+spc2;f=f-sk(:,ndof)*spc3;
   sk(:,ndof)=zeros(sksize,1);
   sk(ndof,:)=zeros(1,sksize);sk(ndof,ndof)=1;end
\epsilon% applied for#es and moments
%
for i=1:nafm
   afml=afm(1,i);afm2=afm(2,i);
```

```
afm3=afm(3,i);ndof=3*(afm1-1)+afm2;f(ndof)=f(ndof)+afm3;end
%
% solving the matrix equation
\,d=sk\ f;
disp=[];
for i=1:nx
   disp(i,1)=i;disp(i,2)=d(3*i-2);
   disp(i,3)=d(3*i-1);
   disp(i, 4) = d(3 * i);end
disp;
%
% Post-Processing of the computed results
%
strainenergy=[];
axialstress=[];
Zp=[];
Yp=[];
uZ=[];
uY=[];
for nel=1:nelx
   Zji=Z(ijk(2,nel)) - Z(ijk(1,nel));Yji=Y(ijk(2,nel))-Y(ijk(1,nel));
   Lji=sqrt(Zji^2+Yji^2);
   cji=Zji/Lji;
   sji=Yji/Lji;
   TG=zeros(6);
   TG(1,1)= cji;TG(1,2) = -sji;TG(2,1)= sji;
   TG(2,2) = cjii;TG(3,3) = 1;TG(4, 4) = cjii;TG(4,5) = -sji;TG(5, 4) = sji;
   TG(5,5) = cjii;TG(6,6) = 1;deg=zeros(6,1);for i=1:2
      ijki=ijk(i,nel);
      for j=1:3deg(3*(i-1)+j)=d(3*(ijki-1)+j);end
   end
   del=TG*deg;
   skel=zeros(6);
   ijk3=ijk(3,nel);
   EIyy=E(ijk3)*Iyy(ijk3);Fyl = (1 + Fy(ijk3));
   skel(1,1)=12*E(ijk3)*Iyy(ijk3)/( (1+Fy(ijk3)) *Lji^3);skel(2,2)=E(ijk3)*A(ijk3)/Lji;skel(3,1) = -6*E(ijk3)*Iyy(ijk3)/((1+Fy(ijk3))*Lji^2);skel(3,3)=(4+Fy(ijk3))^*E(ijk3)*Iyy(ijk3)/((1+Fy(ijk3))^*Lji);skel(4,1) = -skel(1,1);skel(4,3) = -skel(3,1);skel(4,4) = skel(1,1);skel(5,2) = -skel(2,2);skel(5,5) = skel(2,2);skel(6,1) = skel(3,1);
```

```
skel(6,3)=(2-Fy(iik3))*E(iik3)*Iyy(iik3)/(((1+Fy(iik3))*Lji);skel(6,4) = -skel(3,1);skel(6,6) = skel(3,3);for i=1:5for j=1+1:6skel(i,j)=skel(j,i);end
   end
   nel;
   strainenergynel=(del'*skel*del)/2;
   strainenergy(nel)=strainenergynel;
% axial strain ez = ez0 + y ( ezi*(1-z/l) + ezj*(z/l) )
   ez0 = (del(5) - del(2))/Lji;ezi= 6*(del(1)-del(4))/Lji^2-(4*del(3)+2*del(6))/Lji;ezj=-6*(del(1)-del(4))/Lji^2+(2*del(3)+4*del(6))/Lji;axialstrain=[ez0,ezi,ezj];
% axial stress sz = sz0 + y (szi*(1-z/1) + szj*(z/1))
   sz0=E(ijk3)*ez0;szi=E(ijk3)*ezi;
   szj=E(ijk3)*ezj; axialstress(nel,1)=sz0;
    axialstress(nel,2)=szi;
    axialstress(nel,3)=szj;
% displacement of the beam axis
   ipx=11;
   for ip=1:ipx
      zpi=(ip-1)/(ipx-1);nv=[1-3*zpi^2+2*zpi^3,Lji*(zpi-2*zpi^2+zpi^3),3*zpi^2-
2*zpi^3,Lji*(-zpi^2+zpi^3)];
      nw=[1-zpi,zpi];uyi=nv*[del(1),-del(3),del(4),-del(6)]';
      uzi=nw*[del(2),del(5)];
      ipnel=ipx*(nel-1)+ip;
      Yp(ipnel)=nw*[Y(ijk(1,nel)),Y(ijk(2,nel))]';
      Zp(ipnel)=nw*[Z(ijk(1,nel)),Z(ijk(2,nel))]';
      uY(ipnel) = uyi*cji+uzi*sji;uZ(ipnel)=-uyi*sji+uzi*cji;
   end
end
axialstress;
strainenergy';
bar(strainenergy)
xlabel('beam elements and flexible joints')
ylabel('strain energy')
title('strain energy distribution')
% plot the deformed configuration
%mag=input('magnification factor of the displacement = ');
mag = 0.05;Zup=Zp+mag*uZ;
Yup=Yp+mag*uY;
plot(Zp,Yp,Zup,Yup)
title('deformed configuration')
xlabel('Z')
ylabel('Y')
%
force=-1000;
deflection=disp(8,2);
result(diter,1)=diter;
result(diter,2)=z4;
result(diter, 3)=t;result(diter,4)=force/deflection;
\epsilonend
%
```
result

 $result =$ 

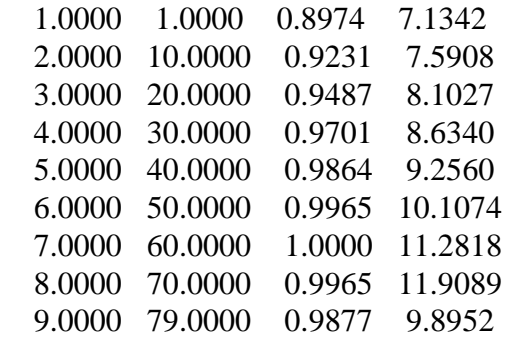

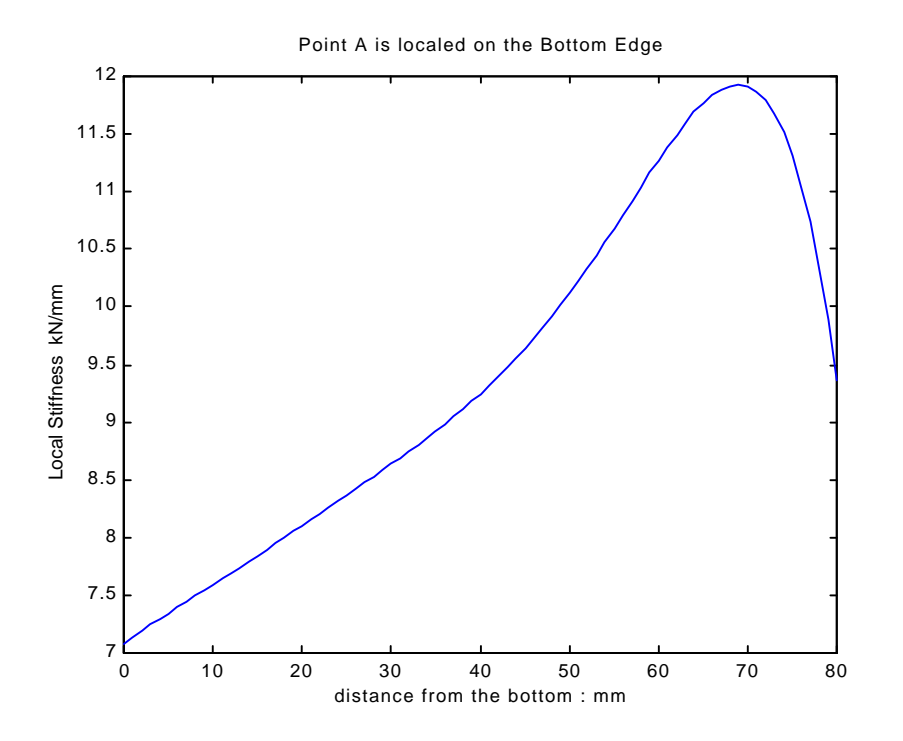

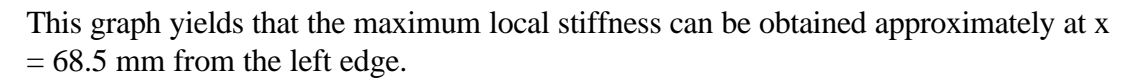

Case 2 : Point A is located along the left edge

 $result =$ 

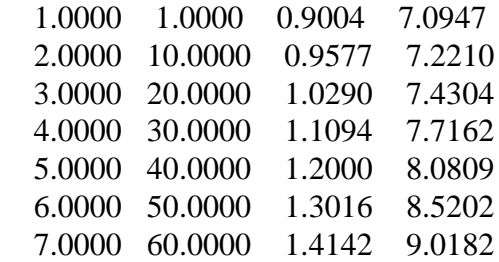

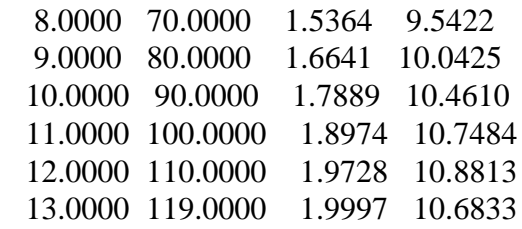

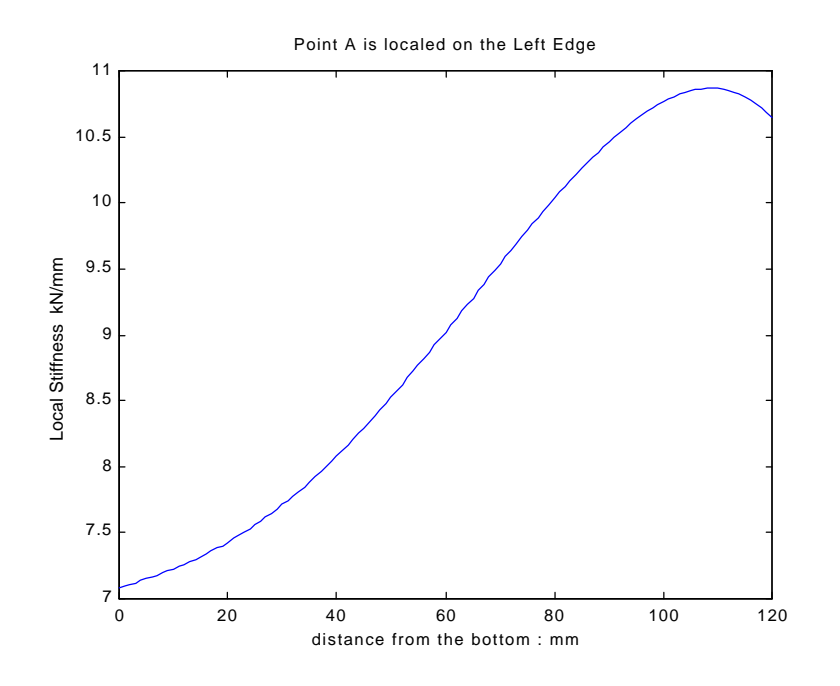

Case 3 : Point A is located along the right edge

 $result =$ 

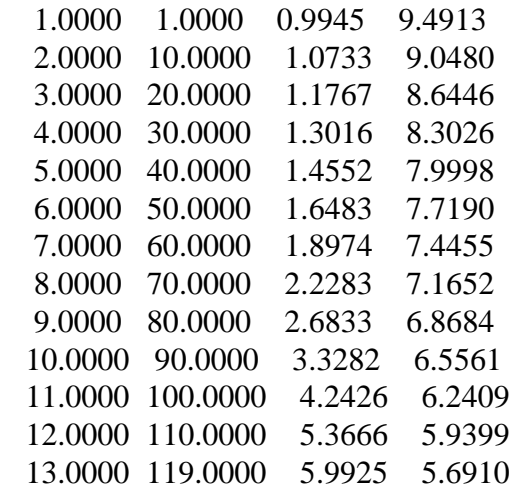

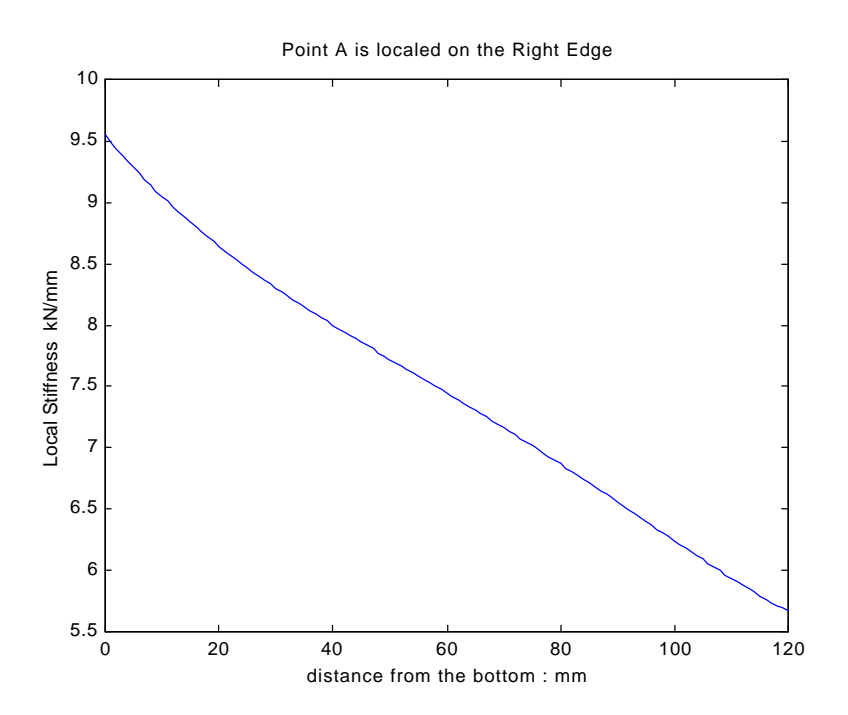